Правительство Санкт-Петербурга Комитет по науке и высшей школе

Санкт-Петербургское государственное бюджетное профессиональное образовательное учреждение «АКАДЕМИЯ ТРАНСПОРТНЫХ ТЕХНОЛОГИЙ»

ПРИНЯТО на заседании педагогического совета Протокол от « 27 » апреля 2022 г. № 5

УТВЕРЖДЕНО Приказом директора СПб ГБПОУ «АТТ» от « 27 » апреля 2022 г. № 705/41 д

> ДОКУМЕНТ ПОДПИСАН ЭЛЕКТРОННОЙ ПОДПИСЬЮ

# **РАБОЧАЯ ПРОГРАММА**

Сертификат: 2655C71A27C2741886456AD3F2390AB5 Владелец: Корабельников Сергей Кимович Действителен: с 16.02.2022 до 12.05.2023

Дисциплина: ОПЦ.06 Информационные технологии в профессиональной деятельности

Специальность: 23.02.07 Техническое обслуживание и ремонт двигателей, систем и агрегатов автомобилей

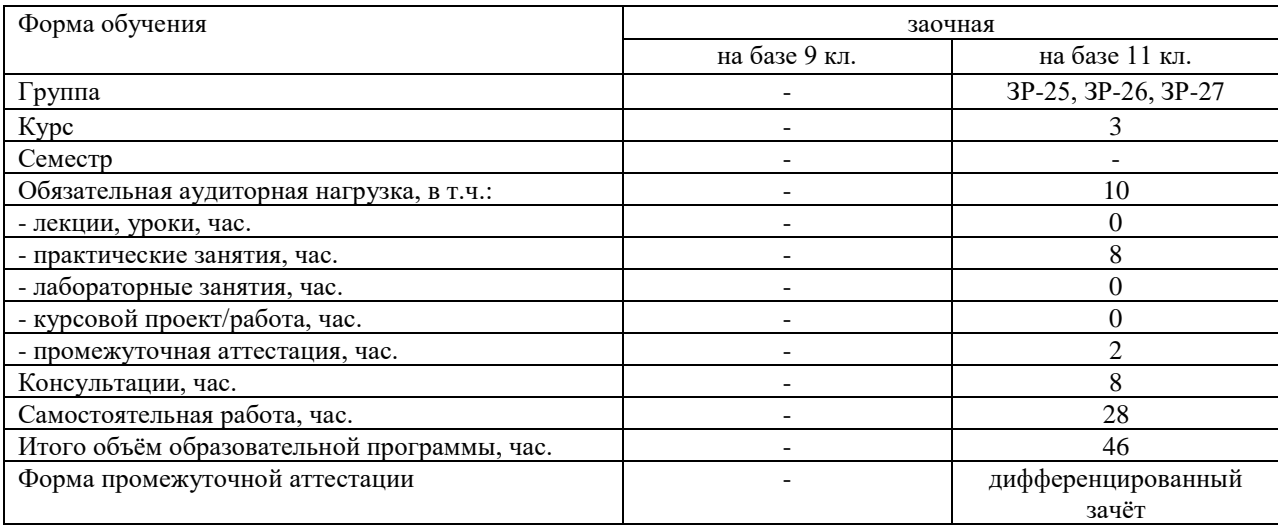

Рабочая программа составлена в соответствии с требованиями Федерального государственного образовательного стандарта (далее ФГОС) среднего профессионального образования (далее СПО) по специальности 23.02.07 Техническое обслуживание и ремонт двигателей, систем и агрегатов автомобилей, утверждённого приказом Министерства образования и науки РФ №1568 от 09.12.2016 года

Разработчик:

Преподаватель СПб ГБПОУ «АТТ» Петрова В.Л.

Рассмотрено и одобрено на заседании цикловой комиссии № 5 «Информационные технологии»

Протокол № 8 от « 09 » марта 2022 г.

Председатель ЦК Чернова А.А.

Проверено:

Зав. библиотекой Кузнецова В.В.

Методист Алексеенкова П.А.

Зав. методическим кабинетом Мельникова Е.В.

Рекомендовано и одобрено: Методическим советом СПб ГБПОУ «АТТ» Протокол № 4 от «30» марта 2022 г.

Председатель Методического совета Вишневская М.В., зам. директора по УР

Акт согласования с работодателем № 7 от «27» апреля 2022 г.

## **Содержание**

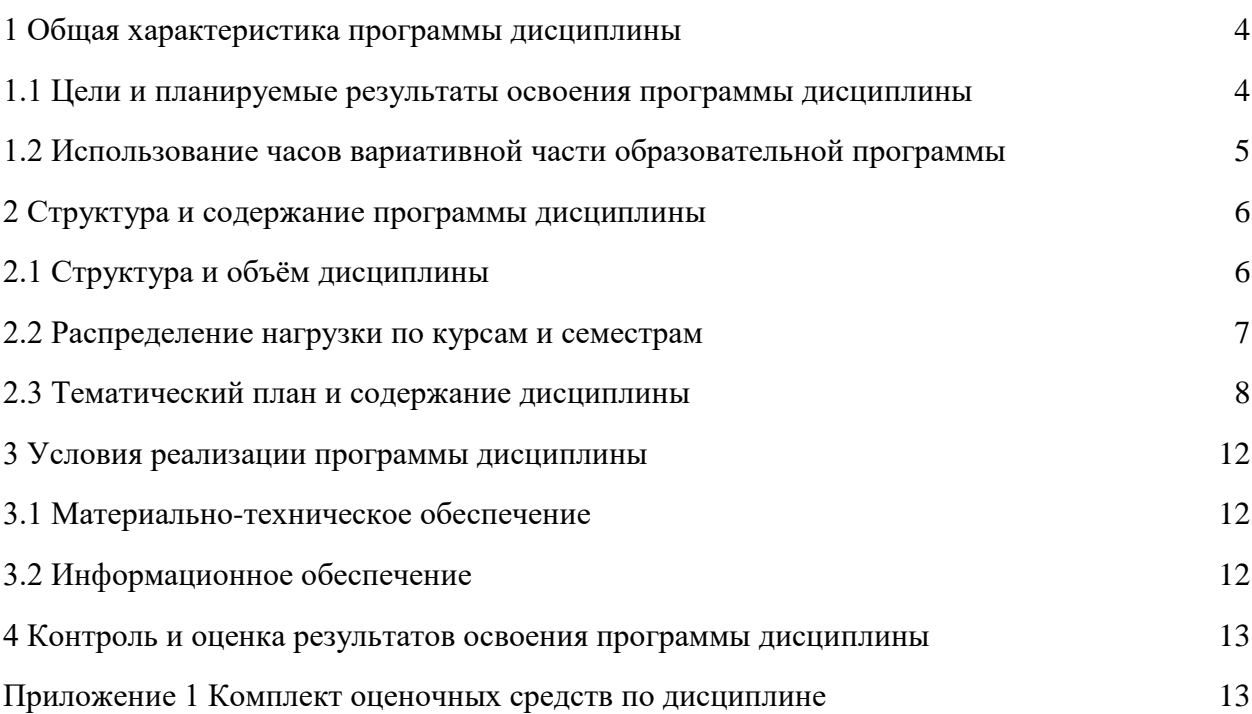

### **1.1 Цели и планируемые результаты освоения программы дисциплины**

**Цели дисциплины:** сформировать у студентов теоретические знания, практические умения и навыки в области использования информационных технологий в профессиональной деятельности

**Задачи дисциплины:** в результате изучения обучающийся должен иметь следующие умения и знания:

**Уметь:**

У1 - оформлять в программе Компас-3D проектно-конструкторскую, технологическую и другую техническую документацию в соответствии с действующей нормативной базой;

У2 - строить чертежи деталей, планировочных и конструкторских решений, трёхмерные модели деталей;

У3 - решать графические задачи;

У4 - работать в программах, связанных с профессиональной деятельностью. Знать:

З1 - правила построения чертежей деталей, планировочных и конструкторских

решений, трёхмерных моделей деталей в программе Компас-3D);

З2 - способы графического представления пространственных образов

З3 - возможности пакетов прикладных программ компьютерной графики в профессиональной деятельности;

З4 - основные положения конструкторской, технологической и другой нормативной документации применительно к программам компьютерной графики в профессиональной деятельности;

З5 - основы трёхмерной графики;

З6 - программы, связанные с работой в профессиональной деятельности.

**Изучение дисциплины направлено на формирование следующих общих и профессиональных компетенций или их составляющих (элементов), достижения личностных результатов.**

Общие компетенции.

ОК 2 — Осуществлять поиск, анализ и интерпретацию информации, необходимой для выполнения задач профессиональной деятельности

ОК 9 — Использовать информационные технологии в профессиональной деятельности.

Профессиональные компетенции.

ПК 5.1. — Планировать деятельность подразделения по техническому обслуживанию и ремонту систем, узлов и двигателей автомобиля

ПК 5.2. Организовывать материально-техническое обеспечение процесса по техническому обслуживанию и ремонту автотранспортных средств.

ПК 5.4. — Разрабатывать предложения по совершенствованию деятельности подразделения, техническому обслуживанию и ремонту автотранспортных средств ПК 6.1. — Определять необходимость модернизации автотранспортного средства

ПК 6.2. — Планировать взаимозаменяемость узлов и агрегатов автотранспортного средства и повышение их эксплуатационных свойств

ПК 6.4. — Определять остаточный ресурс производственного оборудования Личностные результаты.

ЛР 13- Готовность обучающегося соответствовать ожиданиям работодателей: ответственный сотрудник, дисциплинированный, трудолюбивый, нацеленный на достижение поставленных задач, эффективно взаимодействующий с членами команды, сотрудничающий с другими людьми, проектно мыслящий.

ЛР 14- Приобретение обучающимся навыка оценки информации в цифровой среде, ее достоверность, способности строить логические умозаключения на основании поступающей информации и данных.

ЛР 21- Приобретение обучающимися опыта личной ответственности за развитие группы обучающихся.

ЛР 22- Приобретение навыков общения и самоуправления.

ЛР 25- Осуществлять поиск, анализ и интерпретацию информации, необходимой для выполнения задач профессиональной деятельности.

ЛР 27- Планировать и реализовывать собственное профессиональное и личностное развитие.

ЛР 31- Активно применяющий полученные знания на практике.

ЛР 39- Проявлять доброжелательность к окружающим, деликатность, чувство такта и готовность оказать услугу каждому кто в ней нуждается.

#### **1.2 Использование часов вариативной части образовательной программы**

Дисциплина входит в профессиональный учебный цикл и предусматривает использование часов вариативной части.

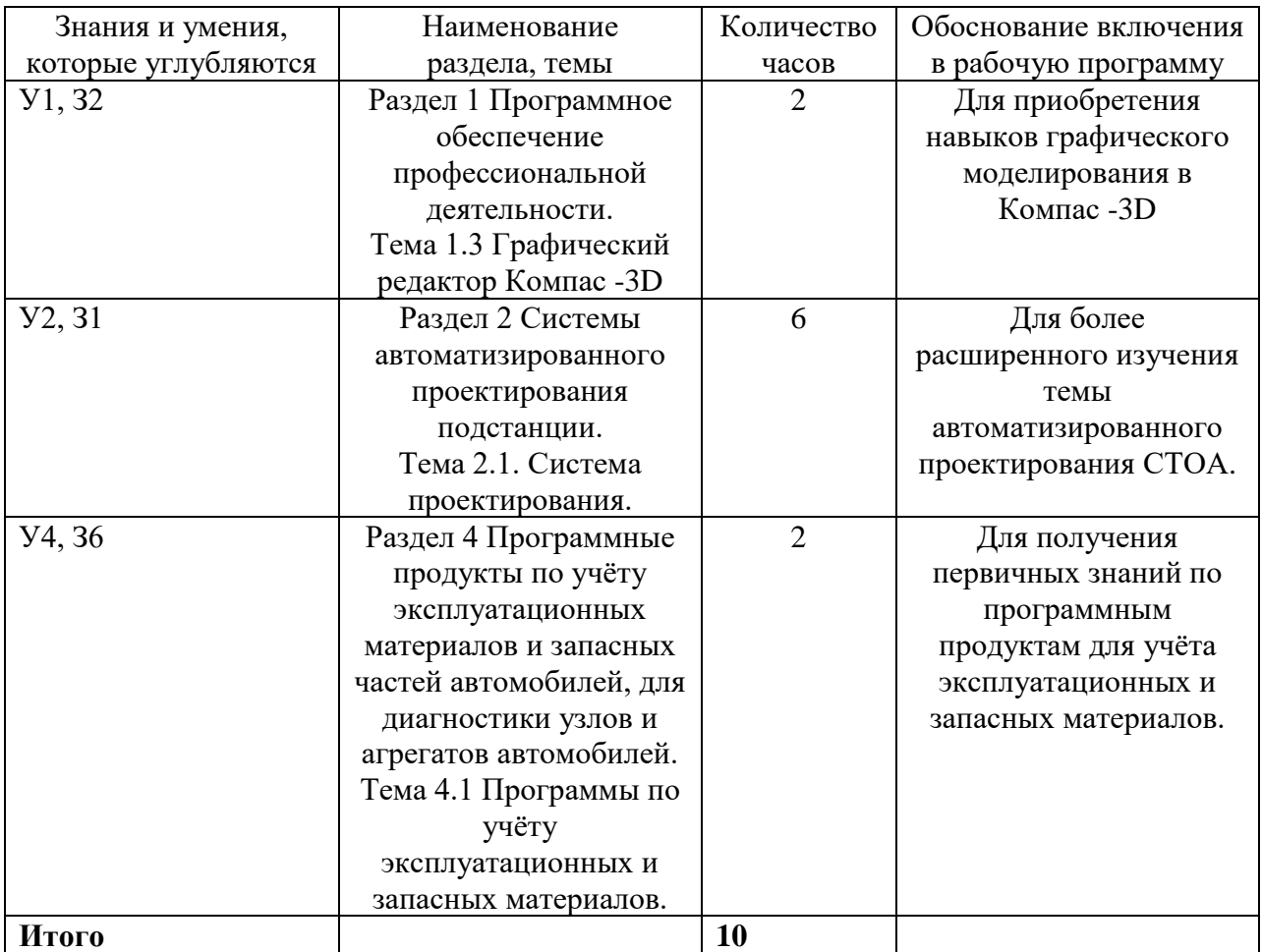

# **2 Структура и содержание программы дисциплины**

# **2.1 Структура и объем дисциплины**

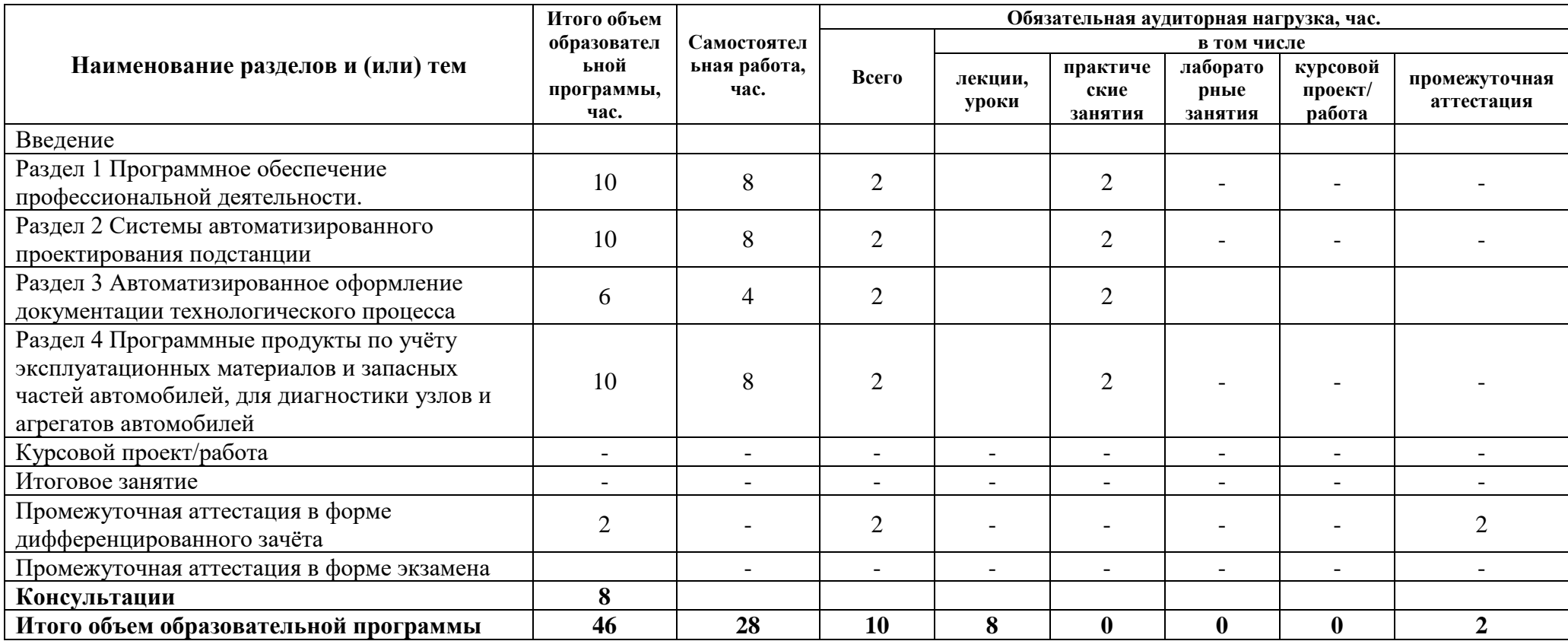

# **2.2 Распределение часов по курсам и семестрам**

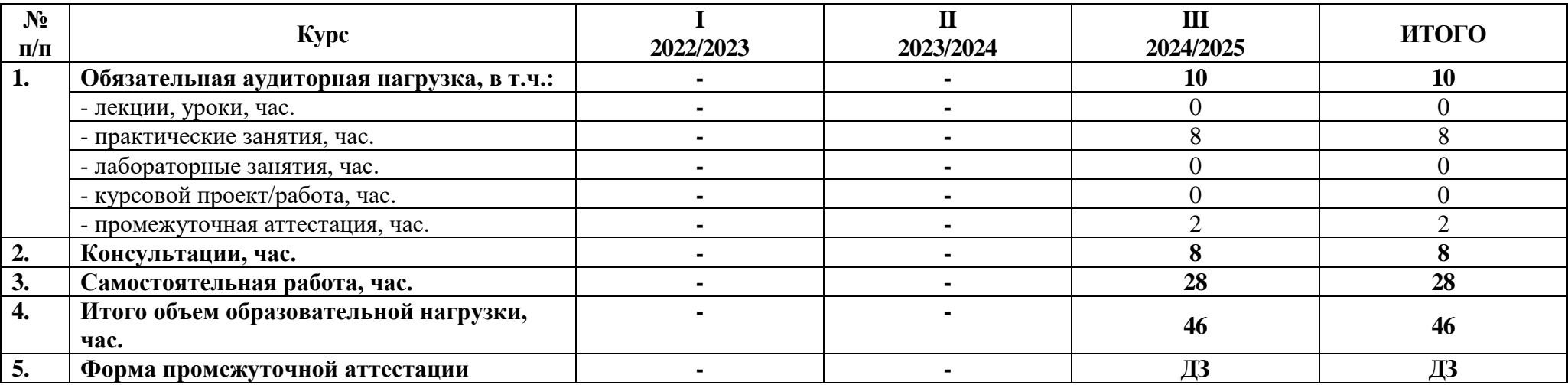

# **2.3 Тематический план и содержание дисциплины**

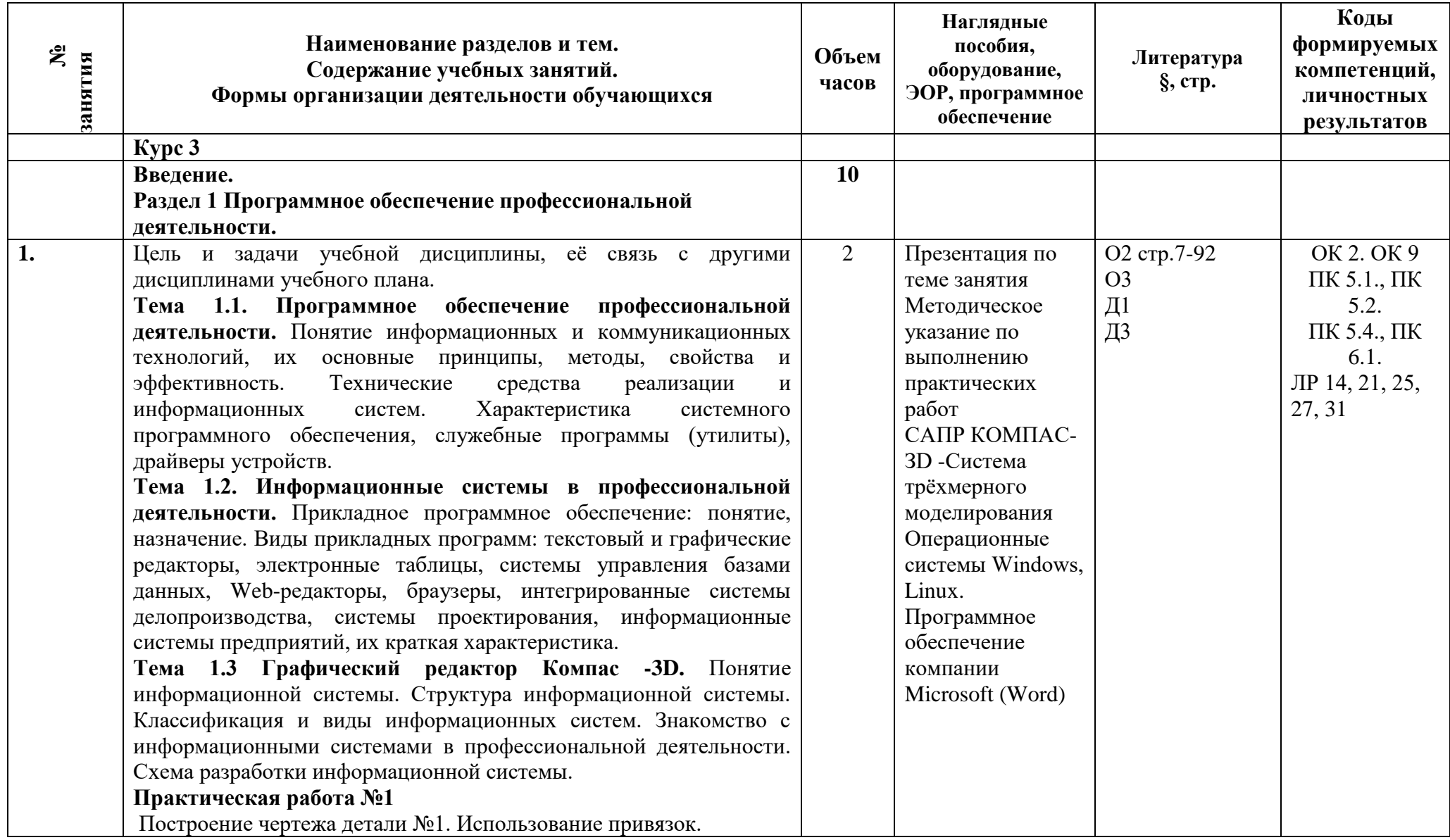

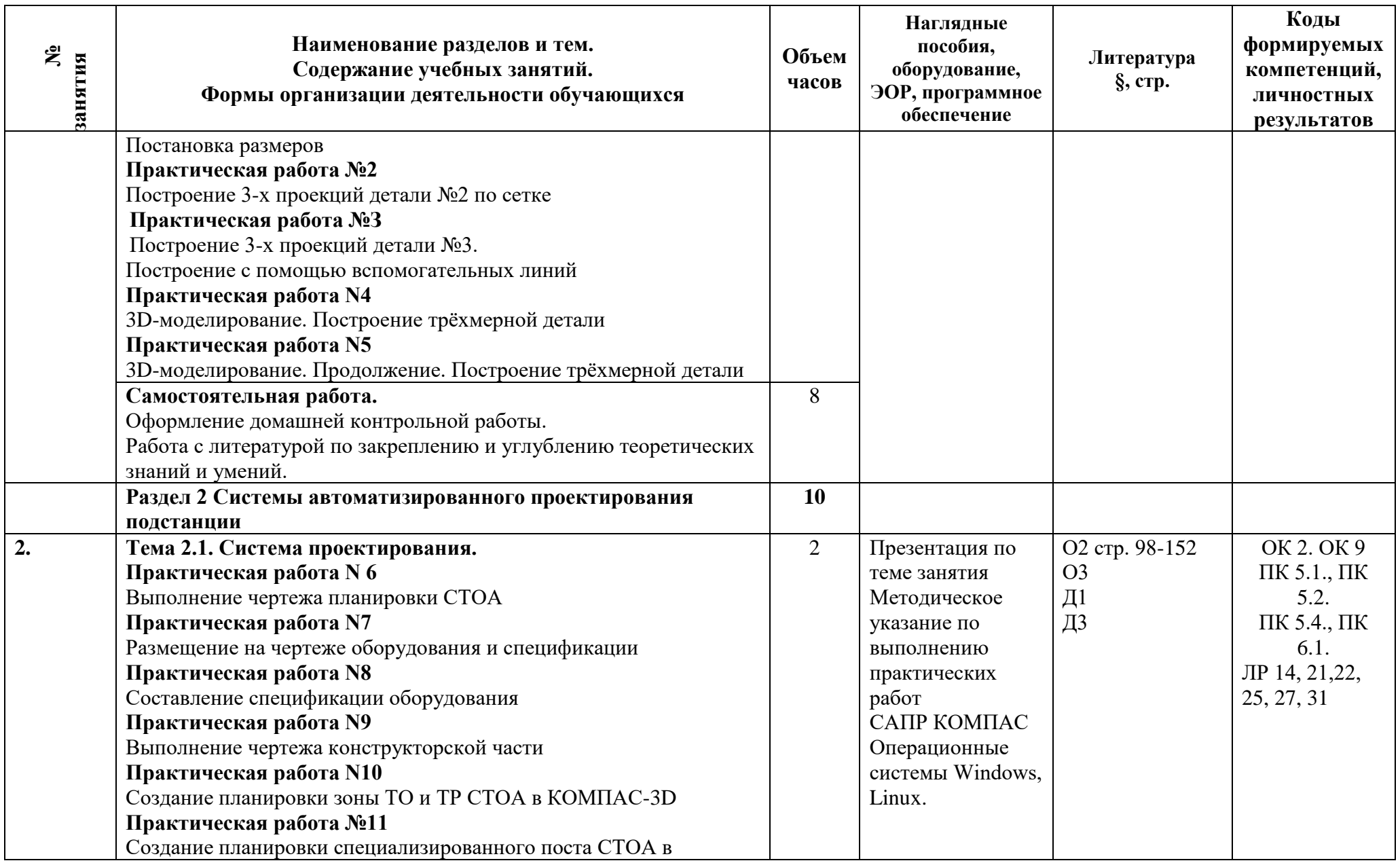

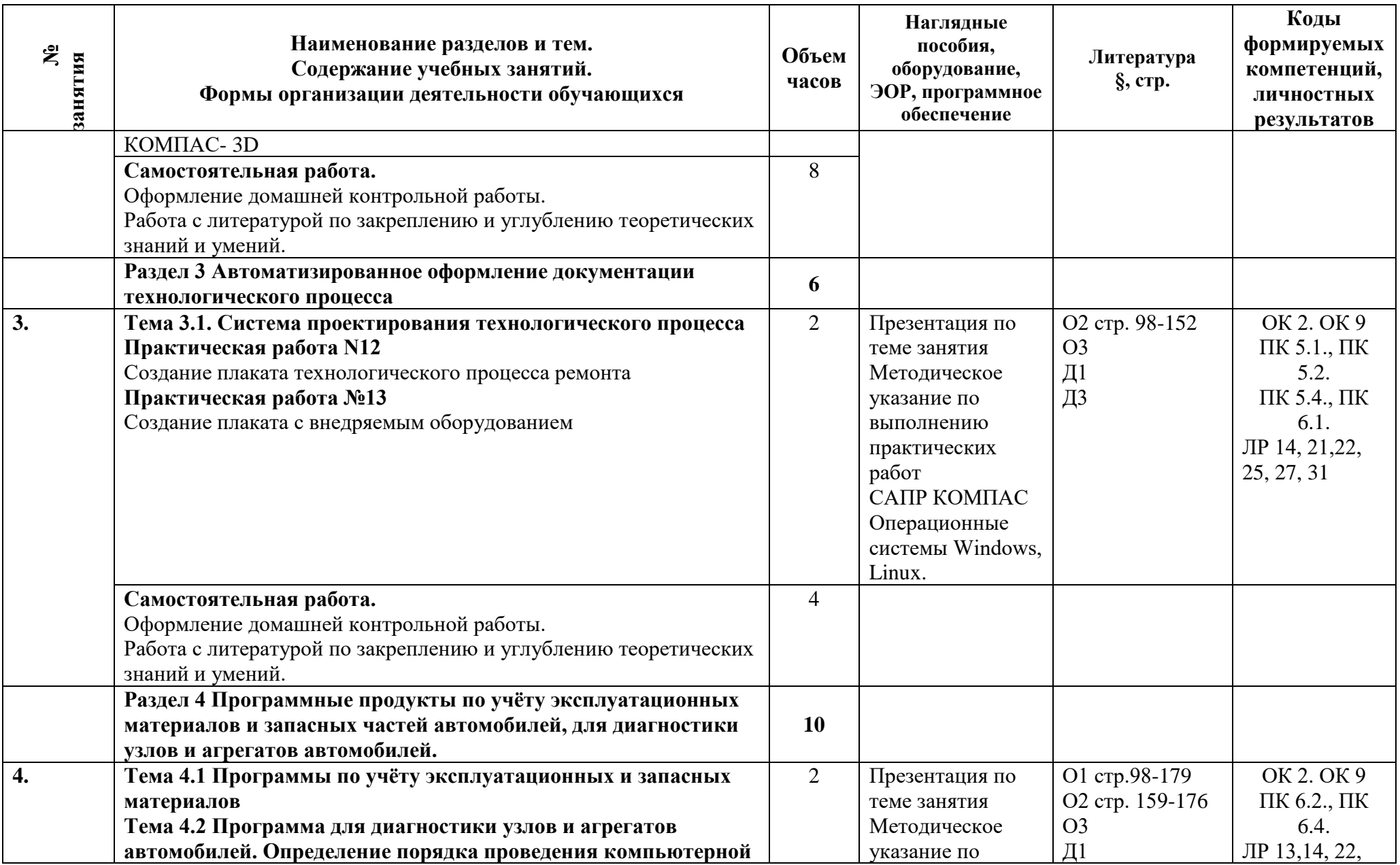

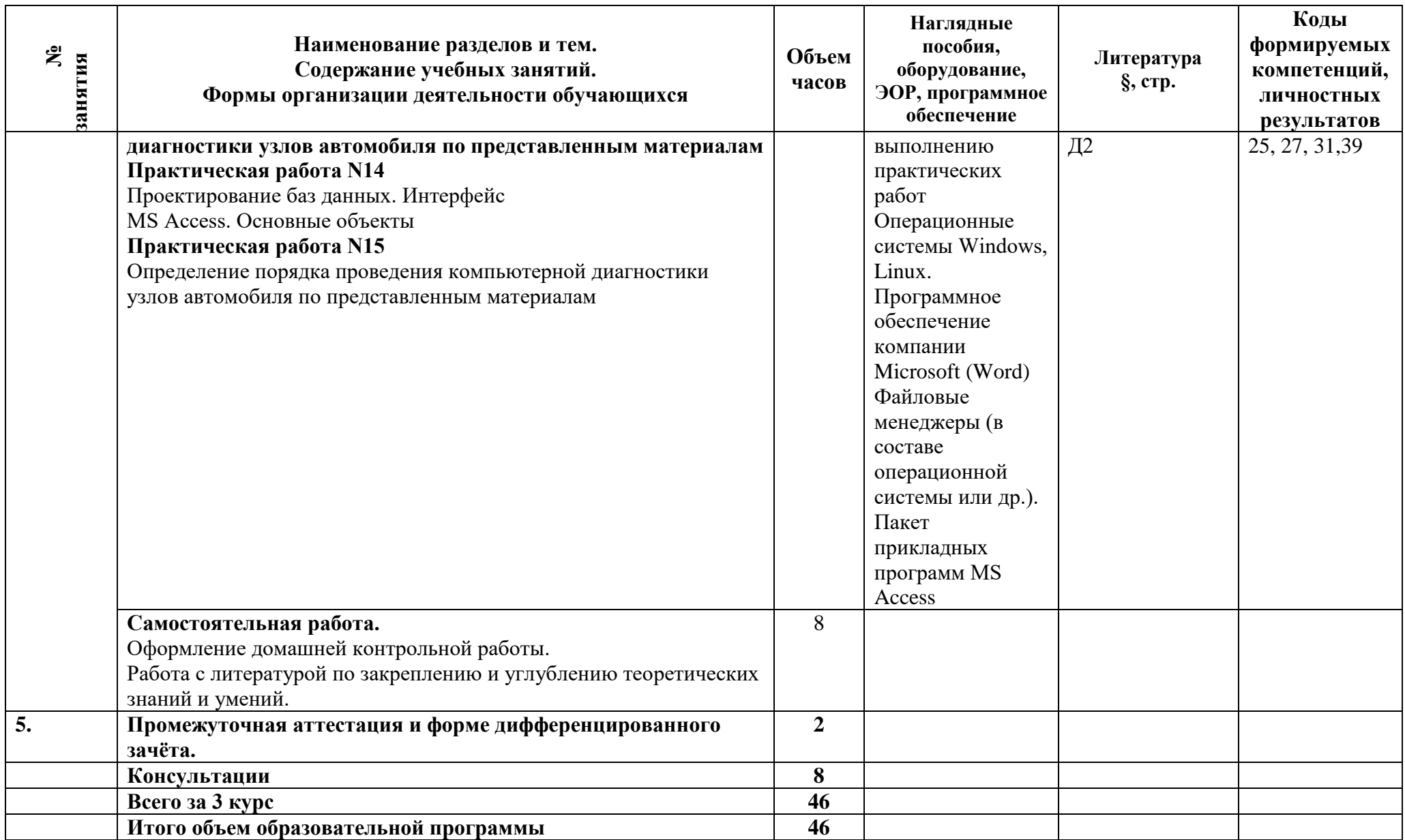

### **3 Условия реализации программы дисциплины**

### **3.1 Материально-техническое обеспечение**

Для реализации программы предусмотрены учебные помещения.

- Кабинет ««Информационных технологий в профессиональной деятельности», оснащённый:
- посадочные места по количеству обучающихся;
- рабочее место преподавателя;
- комплект учебно-методической документации;
- -лицензионное программное обеспечение общего и профессионального назначения;
- технические средства обучения: компьютеры обучающихся, мультимедийная установка;
- подключение к глобальной сети Интернет, локальной сети колледжа.

### **3.2 Информационное обеспечение**

Для реализации программы библиотечный фонд образовательной организации имеет печатные и/или электронные образовательные и информационные ресурсы, рекомендуемые для использования в образовательном процессе.

### **Основная литература:**

1.Михеева Е.В. Практикум по информационным технологиям в профессиональной деятельности. ОИЦ «Академия»,2019. ЭБС «Академия»

2.Михеева Е.В. Информационные технологии в профессиональной деятельности. ОИЦ «Академия»,2020 ЭБС «Академия»

3. Чернова АА. Методические указания по выполнению практических работ / А.А. Чернова. — СПб.: АТЭМК, 2019.

### **Дополнительная литература:**

1.Федотова, Е. Л. Информационные технологии в профессиональной деятельности : учебное пособие / Е. Л. Федотова. — Москва : ФОРУМ : ИНФРА-М, 2021. — 367 с.

— (Среднее профессиональное образование). ЭБС Znanium.com.

2. Гвоздева, В. А. Информатика, автоматизированные информационные технологии и системы : учебник / В.А. Гвоздева. — Москва : ФОРУМ : ИНФРА-М, 2021. — 542 с. — (Среднее профессиональное образование). ЭБС Znanium.com.

3. Аскон. Азбука КОМПАС-ЗD Руководство пользователя 2021г. Эл вид Кабинет 525, 509

### **Программные средства:**

- 1. Операционные системы Windows, Linux.
- 2. Файловые менеджеры (в составе операционной системы или др.).
- 3. Пакет прикладных программ MS Access
- 4. САПР КОМПАС-ЗD -Система трёхмерного моделирования
- 5. Программное обеспечение компании Microsoft (Word)

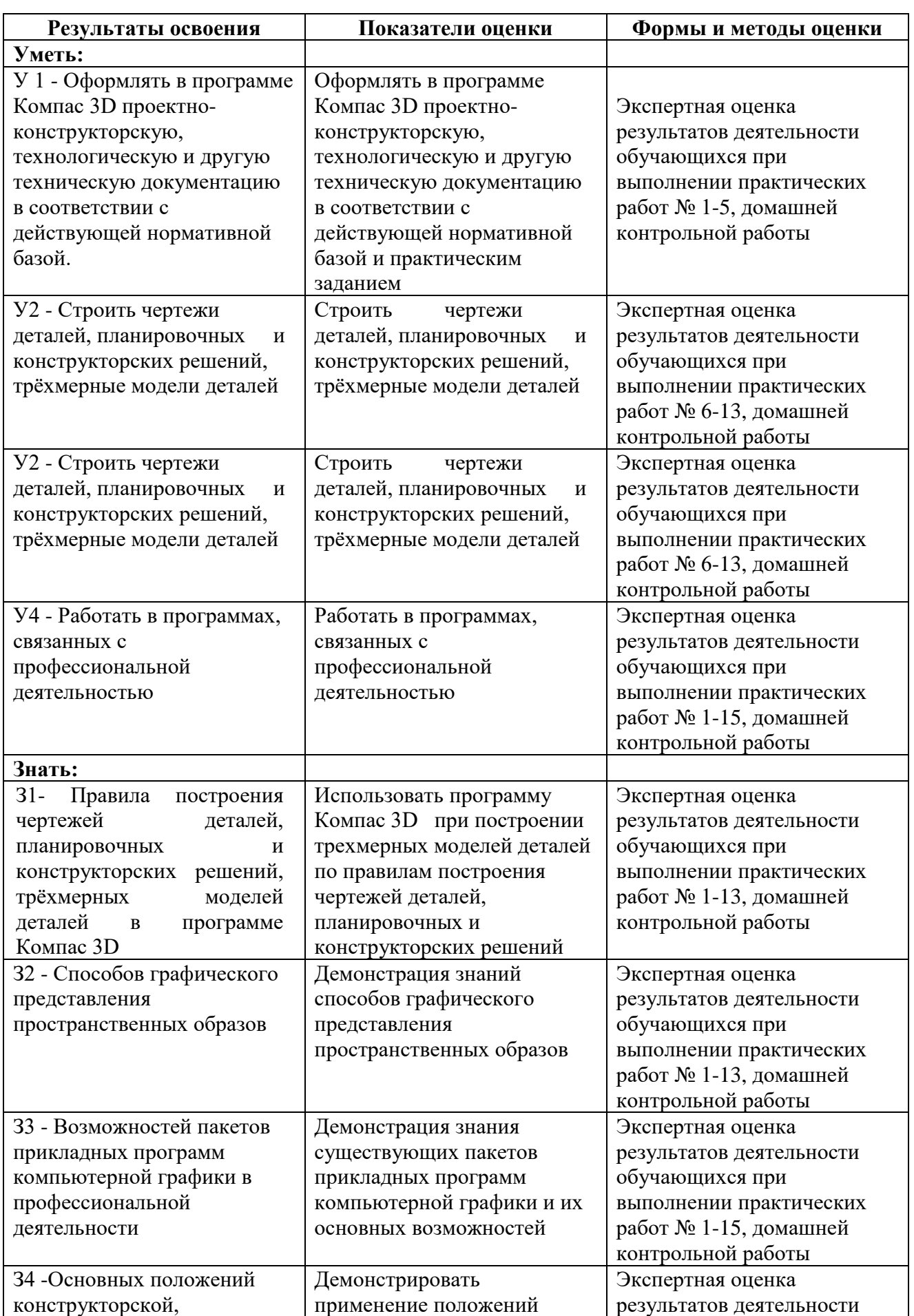

## **4.1 Результаты освоения, критерии и методы оценки**

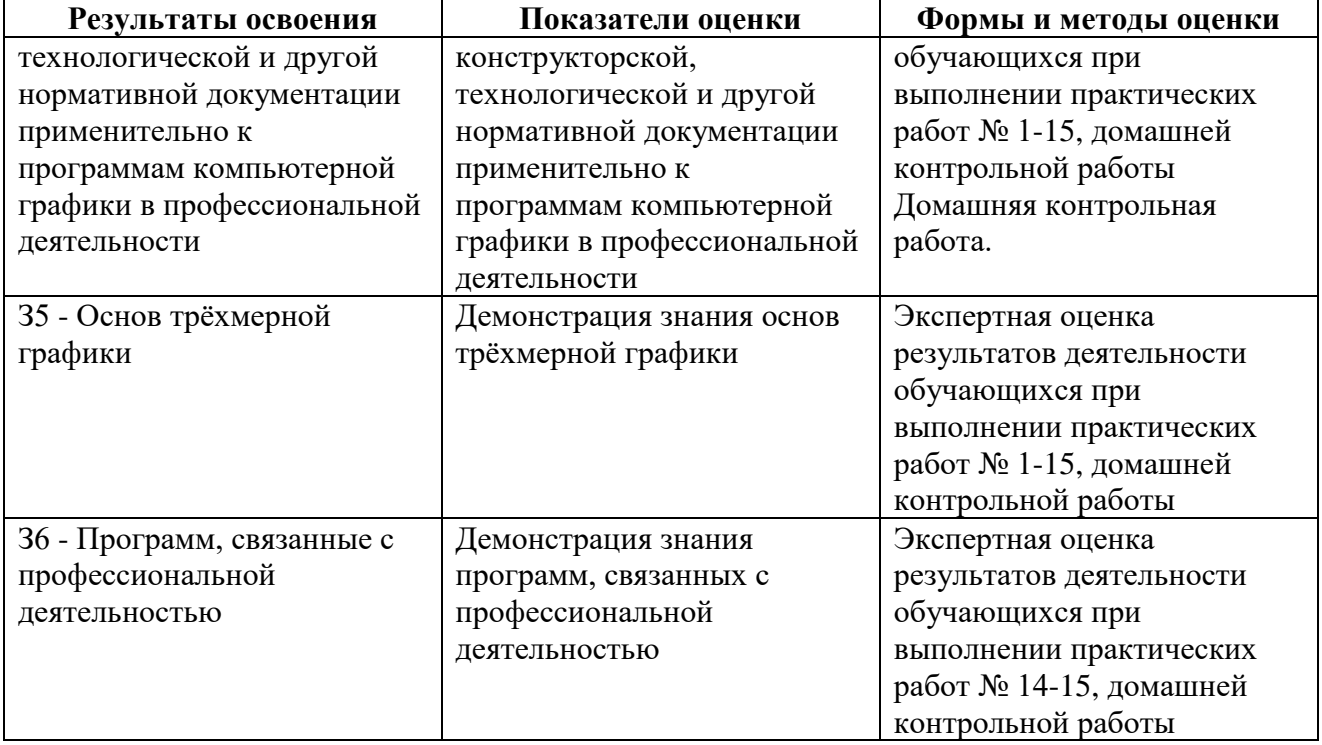

**Приложение 1 к Рабочей программе**

# **КОМПЛЕКТ КОНТРОЛЬНО-ОЦЕНОЧНЫХ СРЕДСТВ**

# Дисциплина: ОПЦ.06 Информационные технологии в профессиональной деятельности

Специальность: 23.02.07 Техническое обслуживание и ремонт двигателей, систем и агрегатов автомобилей

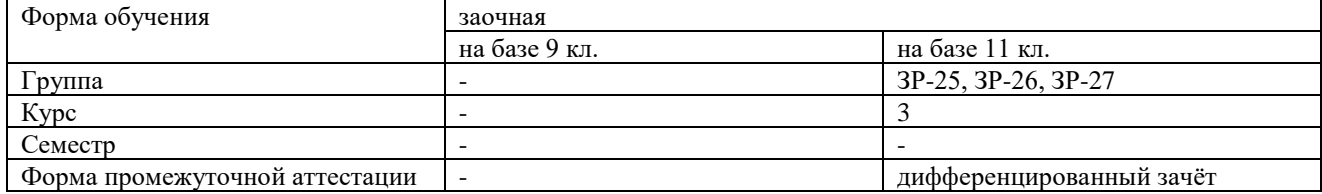

2022 г.

## Разработчик:

Преподаватель СПб ГБПОУ «АТТ» Петрова В.Л.

Рассмотрено и одобрено на заседании цикловой комиссии № 5 «Информационные технологии»

Протокол № 8 от «09» марта 2022 г.

Председатель ЦК Чернова А.А.

Проверено:

Методист Алексеенкова П.А.

Зав. методическим кабинетом Мельникова Е.В.

Рекомендовано и одобрено: Методическим советом СПб ГБПОУ «АТТ» Протокол № 4 от «30» марта 2022 г.

Председатель Методического совета Вишневская М.В., зам. директора по УР

Акт согласования с работодателем № 7 от « 27 » апреля 2022 г.

Принято на заседании педагогического совета Протокол №5 от «27» апреля 2022 г.

Утверждено Приказом директора СПб ГБПОУ «АТТ» № 705/41 д от «27» апреля 2022 г.

### **1 Паспорт комплекта контрольно-оценочных средств**

## **1.1 Общие положения**

Контрольно-оценочные средства (КОС) предназначены для контроля и оценки образовательных достижений обучающихся, освоивших программу по учебной дисциплине ОП.06 Информационные технологии в профессиональной деятельности

Комплект КОС включает контрольные материалы для проведения промежуточной аттестации в форме дифференцированного зачёта.

Комплект КОС может быть использован другими образовательными учреждениями профессионального и дополнительного образования, реализующими образовательную программу среднего профессионального образования.

## **1.2 Распределение контрольных заданий по элементам умений и знаний**

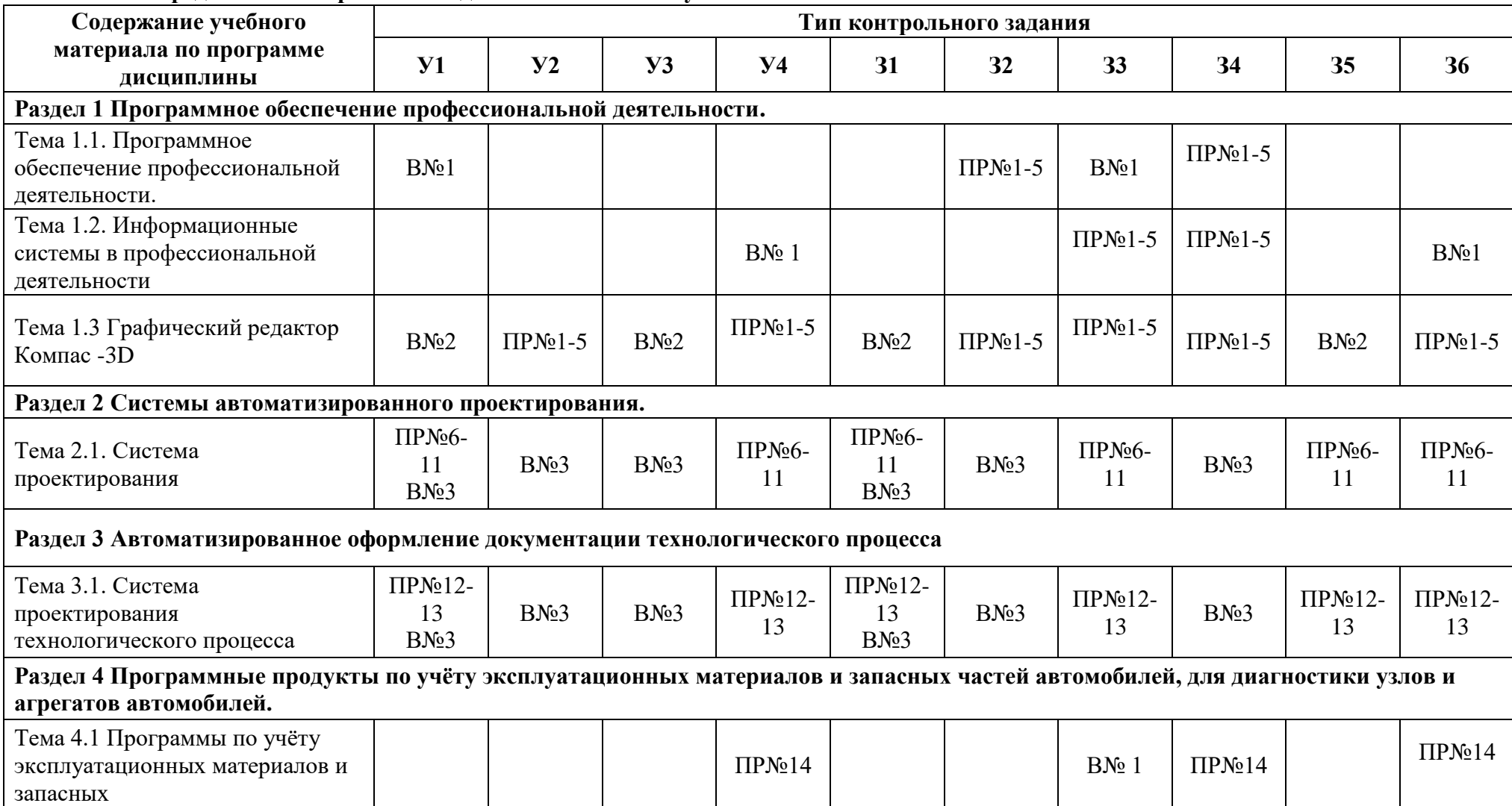

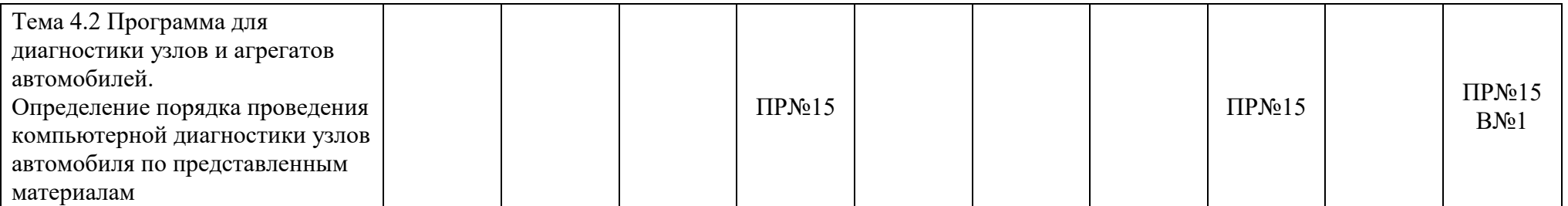

Условные обозначения: В – вопрос домашней контрольной работы; ЛР – лабораторная работа; ПР – практическая работа.

### **2 Пакет экзаменатора**

### **2.1 Условия проведения**

Дифференцированный зачёт проводится одновременно для всей группы на последнем занятии, по результатам выполнения домашней контрольной работы и собеседования по вопросам домашней контрольной работы.

Условия приёма: допускаются до сдачи дифференцированного зачёта студенты, выполнившие все контрольные задания и имеющие положительные оценки по итогам их выполнения.

Количество контрольных заданий:

- одна домашняя контрольная работа (ДКР);

Время проведения: 90 минут.

Требования к содержанию, объёму, оформлению и представлению:

дифференцированный зачёт включает выполнение всех контрольных заданий.

Оборудование: не используется.

Учебно-методическая и справочная литература: не используется.

Порядок подготовки: с условиями проведения и критериями оценивания студенты ознакомляются на первом занятии, контрольные задания выполняются в течение курса обучения.

Порядок проведения: преподаватель озвучивает итоги по результатам текущих контрольных заданий, проводит собеседование со студентами, имеющими задолженности и (или) претендующих на более высокую оценку.

### **2.2 Критерии и система оценивания**

Оценка «отлично» ставится, если студент выполнил все контрольные задания в полном объёме и средняя оценка составляет 4,6 и более.

Оценка «хорошо» ставится, если студент выполнил все контрольные задания в полном объёме и средняя оценка по заданиям составляет 3,6 - 4,5.

Оценка «удовлетворительно» ставится, если студент выполнил все контрольные задания в полном объёме и средняя оценка по заданиям составляет 3,0 - 3,5.

Оценка «неудовлетворительно» ставится, если студент выполнил все контрольные задания в полном объёме и средняя оценка составляет 2,9 и менее; если студент выполнил контрольные задания не в полном объёме или выполнил не все контрольные задания.

## **3 Пакет экзаменующегося**

## **3.1 Перечень контрольных заданий**

- 1) Домашняя контрольная работа:
- 1.1) Вопрос №1 «Программное обеспечение профессиональной деятельности».
- 1.2) Вопрос №2 «3D-моделирование. Построение трёхмерной детали».
- 1.3) Вопрос №3 «Создание планировки зоны ТО и ТР СТОА».
- 1.4) Практическое задание:
	- **-** Практическая работа №1 Построение чертежа детали №1. Использование привязок. Постановка размеров.
	- **-** Практическая работа №2 Построение 3-х проекций детали №2 по сетке.
	- **-** Практическая работа №З Построение 3-х проекций детали №3.
	- **-** Практическая работа N4 3D-моделирование. Построение трёхмерной детали.
	- **-** Практическая работа N5 3D-моделирование. Продолжение. Построение трёхмерной детали.
	- **-** Практическая работа N 6 Размещение на чертеже оборудования и спецификации.
	- **-** Практическая работа N7 Выполнение чертежа планировки СТОА.
	- **-** Практическая работа N8 Составление спецификации оборудования.
	- **-** Практическая работа N9 Выполнение чертежа конструкторской части.
	- **-** Практическая работа N10 Создание плаката технологического процесса ремонта.
	- **-** Практическая работа №11 Создание плаката с внедряемым оборудованием.
	- **-** Практическая работа N12 Создание планировки зоны ТО и ТР СТОА в КОМПАС-3D.
	- **-** Практическая работа №13 Создание планировки специализированного поста СТОА в КОМПАС- 3D.
	- **-** Практическая работа N14 Проектирование баз данных. Интерфейс MS Access. Основные объекты.
	- **-** Практическая работа N15 Определение порядка проведения компьютерной диагностики узлов автомобиля по представленным материалам.

### **РЕЦЕНЗИЯ**

#### **на рабочую программу**

ОПЦ.06 Информационные технологии в профессиональной деятельности по специальности 23.02.07 Техническое обслуживание и ремонт двигателей, систем и агрегатов автомобилей.

Рабочая программа разработана Петровой В.Л., преподавателем СПб ГБПОУ «Академия транспортных технологий».

Рабочая программа дисциплины ОПЦ.06 Информационные технологии в профессиональной деятельности составлена в соответствии с требованиями Федерального государственного образовательного стандарта среднего профессионального образования по специальности 23.02.07 Техническое обслуживание и ремонт двигателей, систем и агрегатов автомобилей, утверждённого приказом Министерства образования и науки РФ № 1568 от 09.12.2016 года.

Рабочая программа содержит:

- общую характеристику дисциплины;

- структуру и содержание дисциплины;

- условия реализации дисциплины;

- контроль и оценку результатов освоения дисциплины;

- комплект контрольно-оценочных средств по дисциплине.

В общей характеристике дисциплины определены место дисциплины в учебном процессе, цели и планируемые результаты освоения учебной дисциплины.

В структуре определён объём дисциплины, виды учебной работы и форма промежуточной аттестации.

Содержание дисциплины раскрывает тематический план, учитывающий целесообразность в последовательности изучения материала, который имеет профессиональную направленность. В тематическом плане указаны разделы и темы учебной дисциплины, их содержание, объём часов, перечислены практические работы. Так же в содержании указаны общие и профессиональные компетенции, на формирование которых направлено изучение учебной дисциплины.

Условия реализации дисциплины содержат требования к минимальному материально-техническому обеспечению и информационному обеспечению обучения: перечень рекомендуемых учебных изданий, дополнительной литературы и Интернетресурсов.

Контроль и оценка результатов освоения дисциплины осуществляется с помощью критериев и методов оценки по каждому знанию и умению.

Рабочая программа завершается приложением – комплектом контрольнооценочных средств для проведения промежуточной аттестации по дисциплине.

Реализация рабочей программы дисциплины ОПЦ.06 Информационные технологии в профессиональной деятельности способствует в подготовке квалифицированных и компетентных специалистов по специальности 23.02.07 Техническое обслуживание и ремонт двигателей, систем и агрегатов автомобилей и может быть рекомендована к использованию другими образовательными учреждениями профессионального и дополнительного образования, реализующими образовательную программу среднего профессионального образования.

Рецензент

Преподаватель СПб ГБПОУ «АТТ» / Гордеева Е.А. /